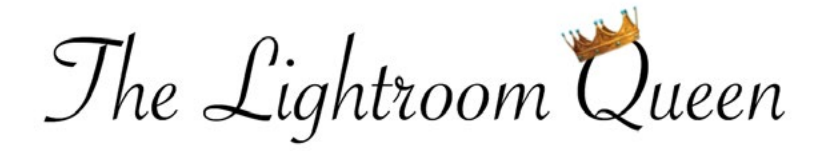

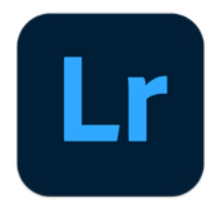

## ADOBE LIGHTROOM KEYBOARD SHORTCUTS (OCTOBER 2022 RELEASE)

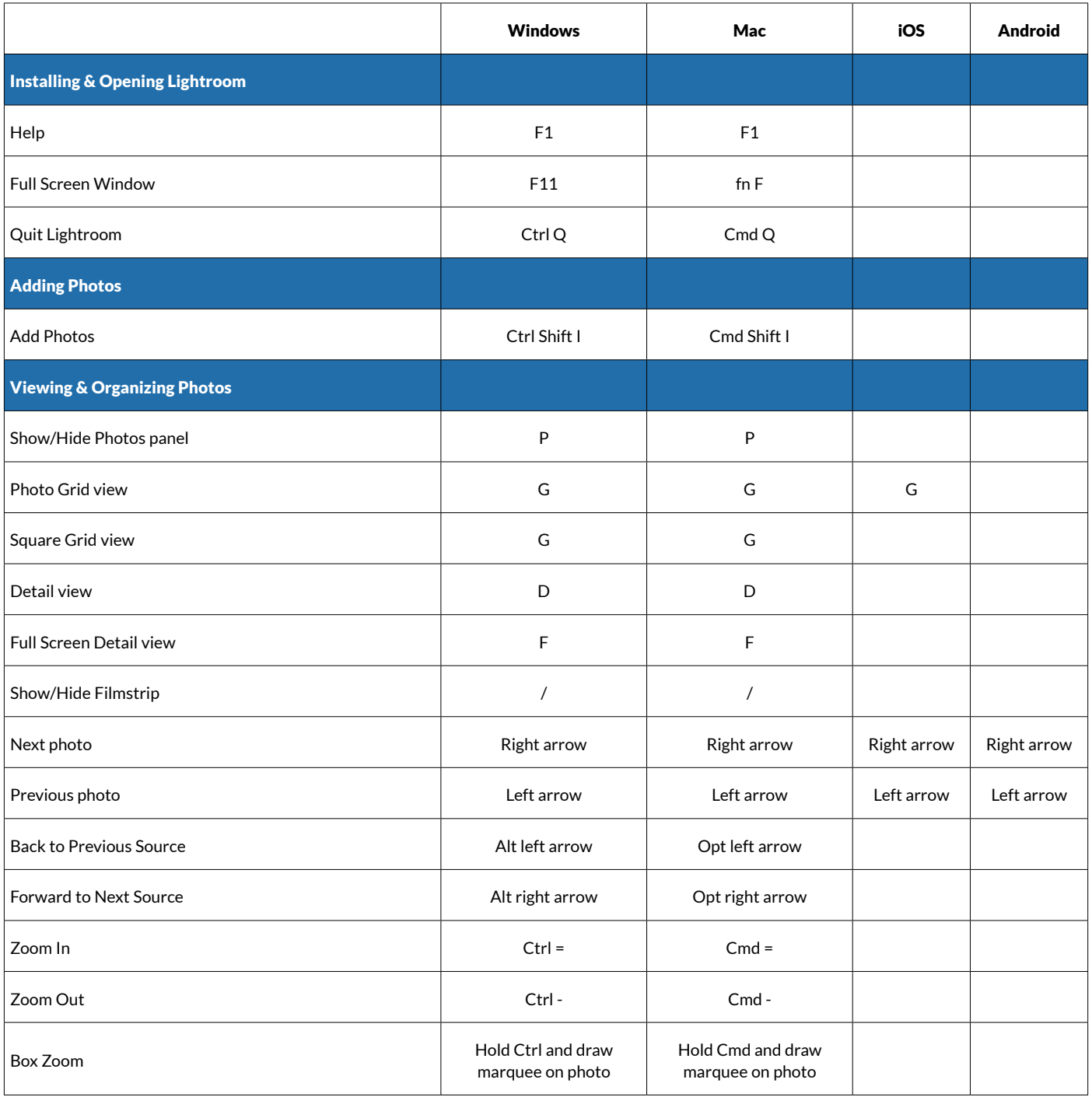

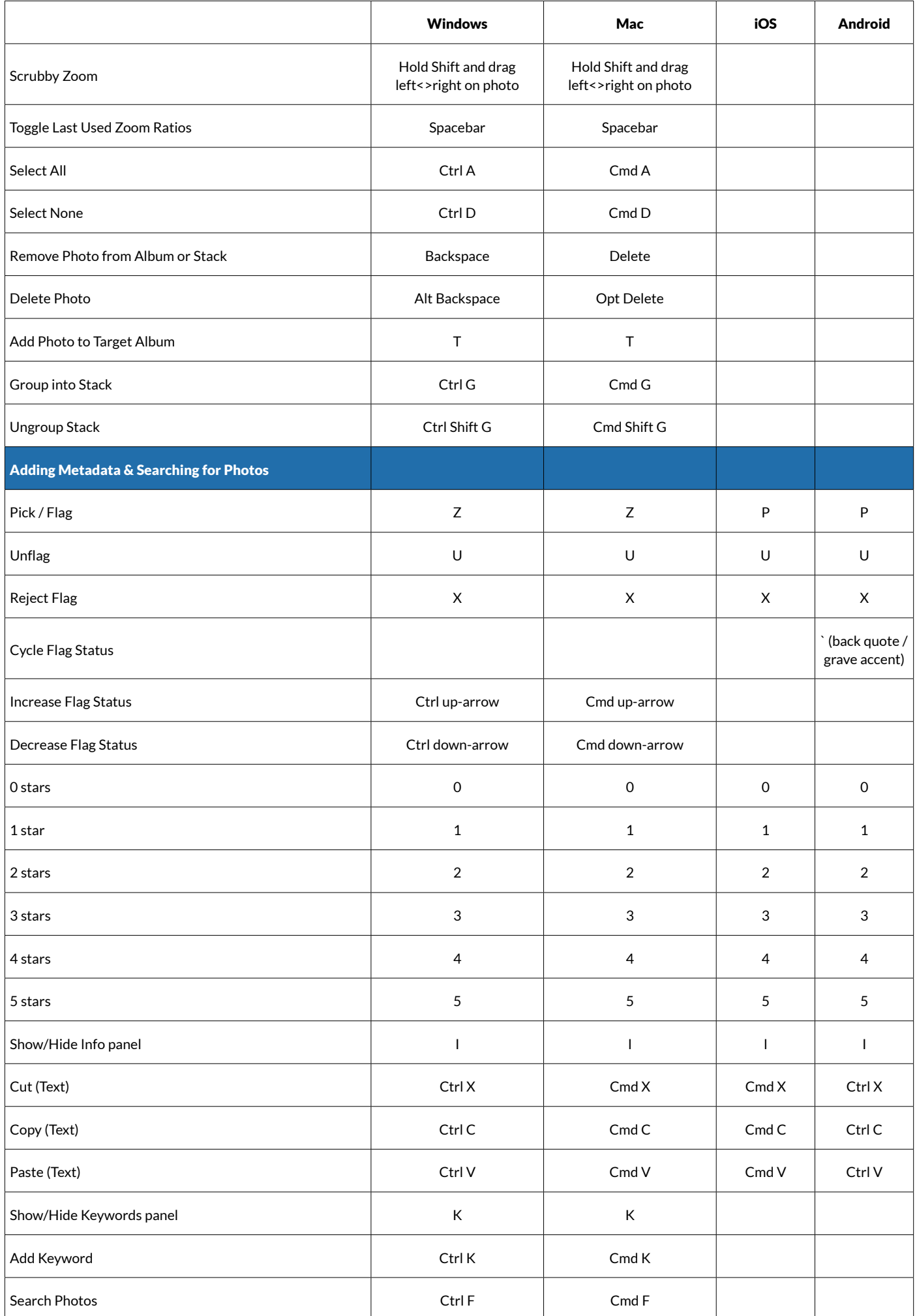

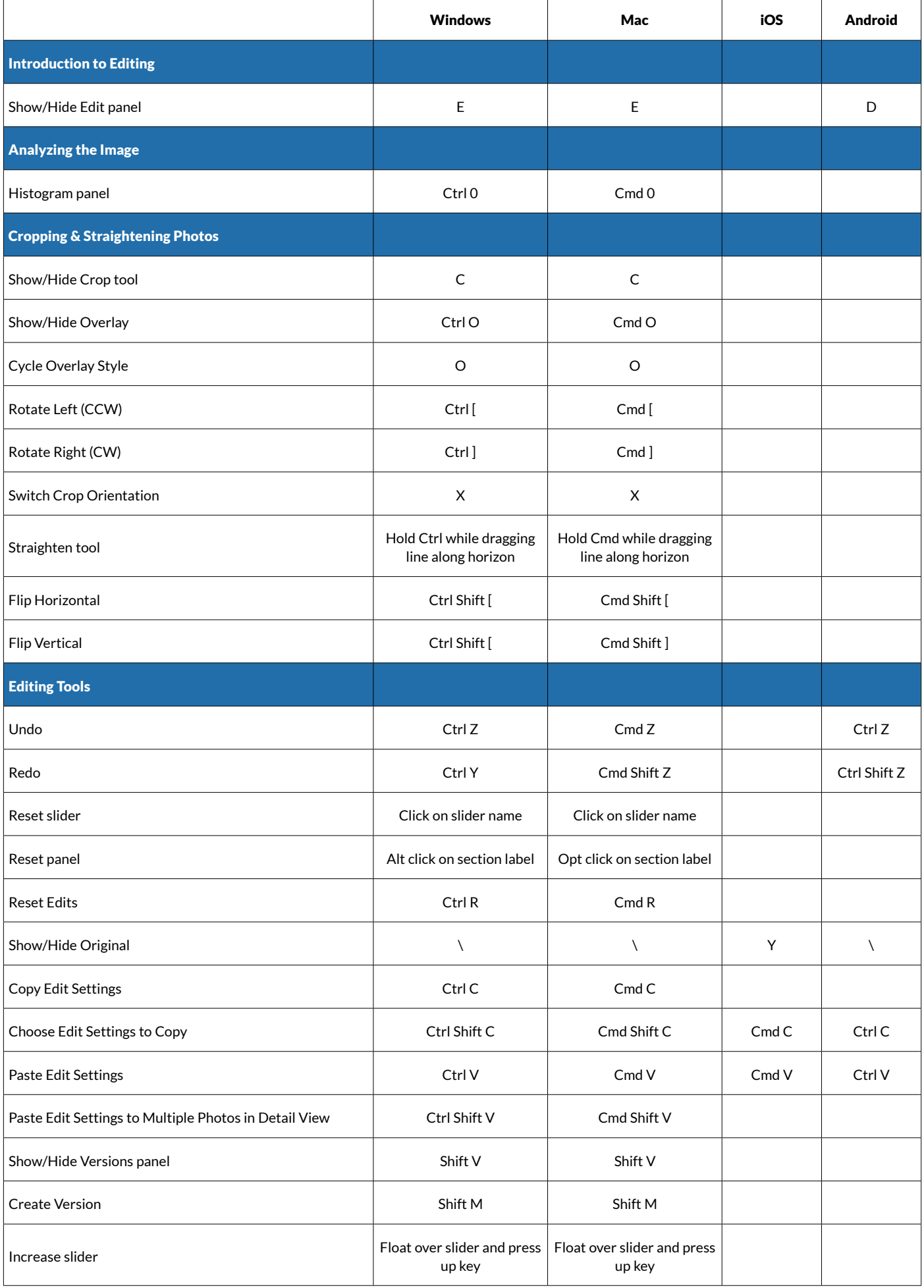

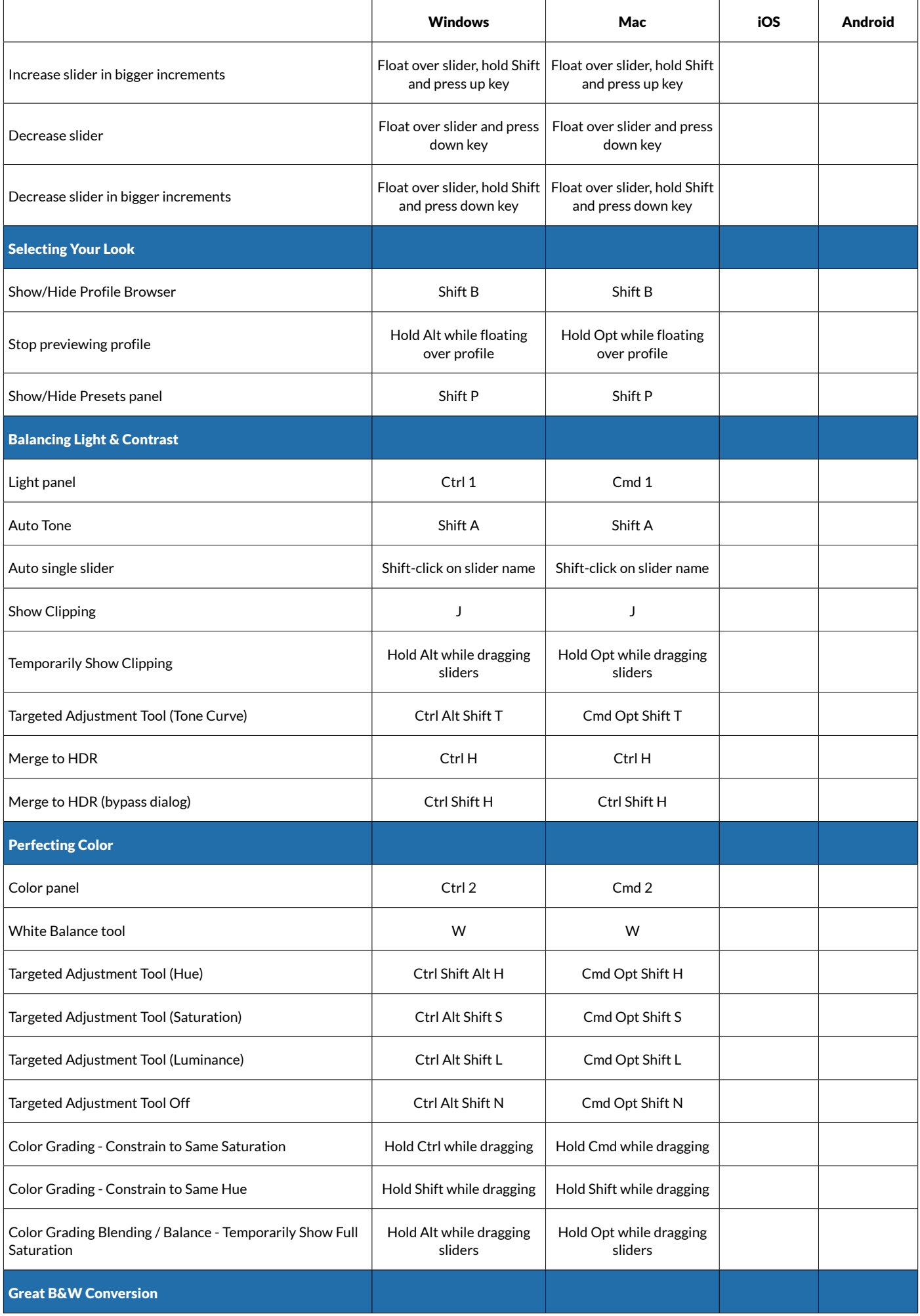

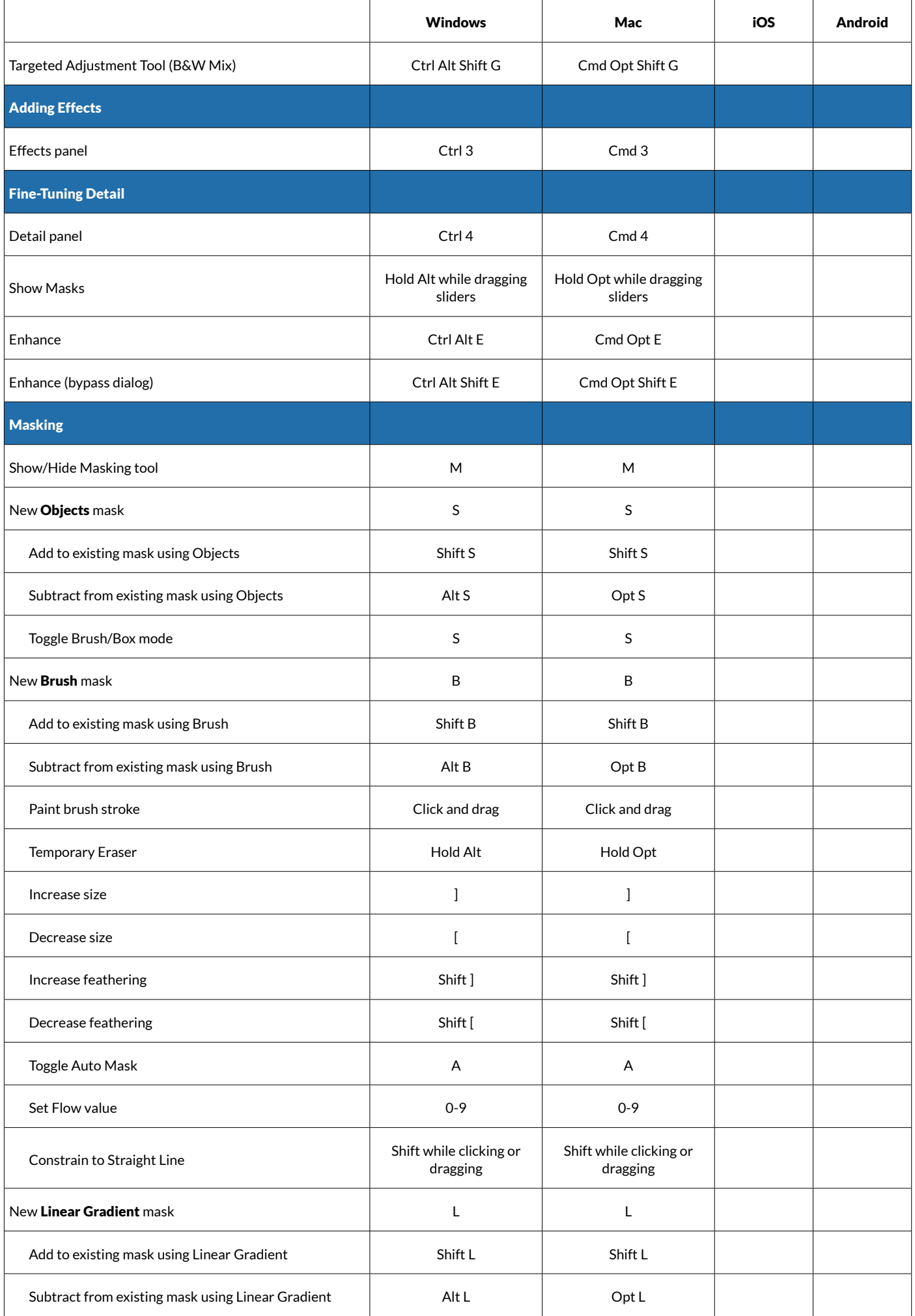

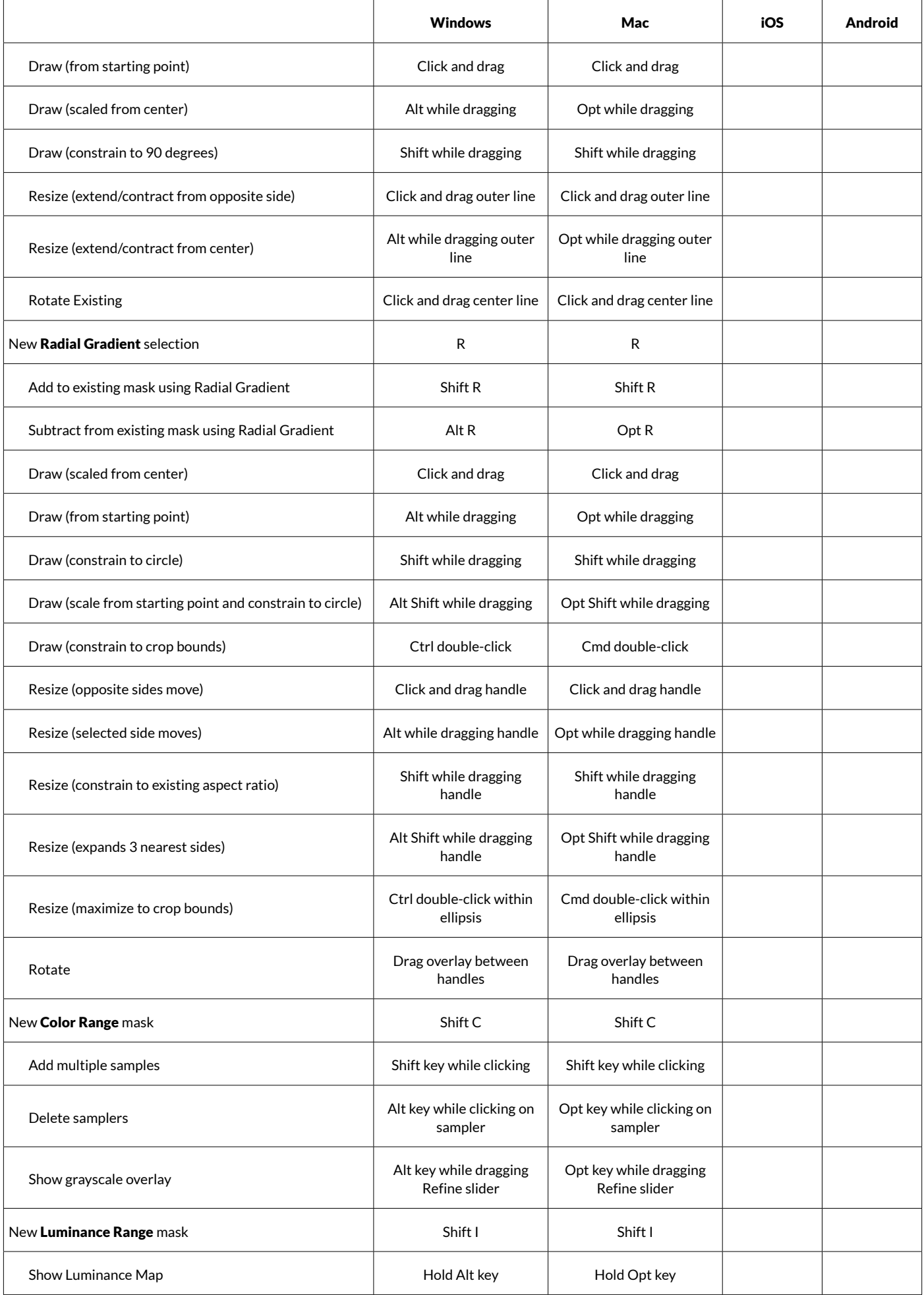

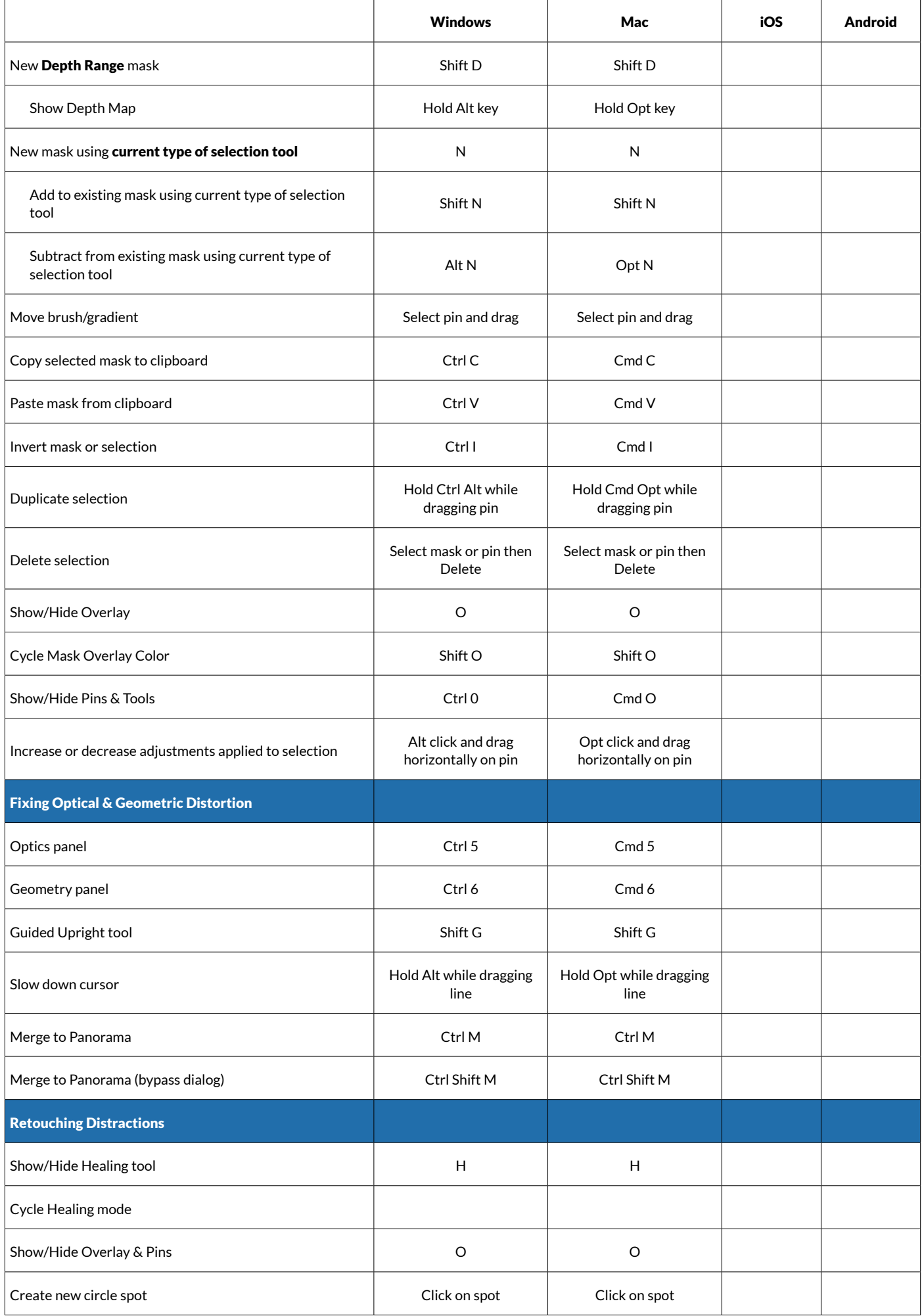

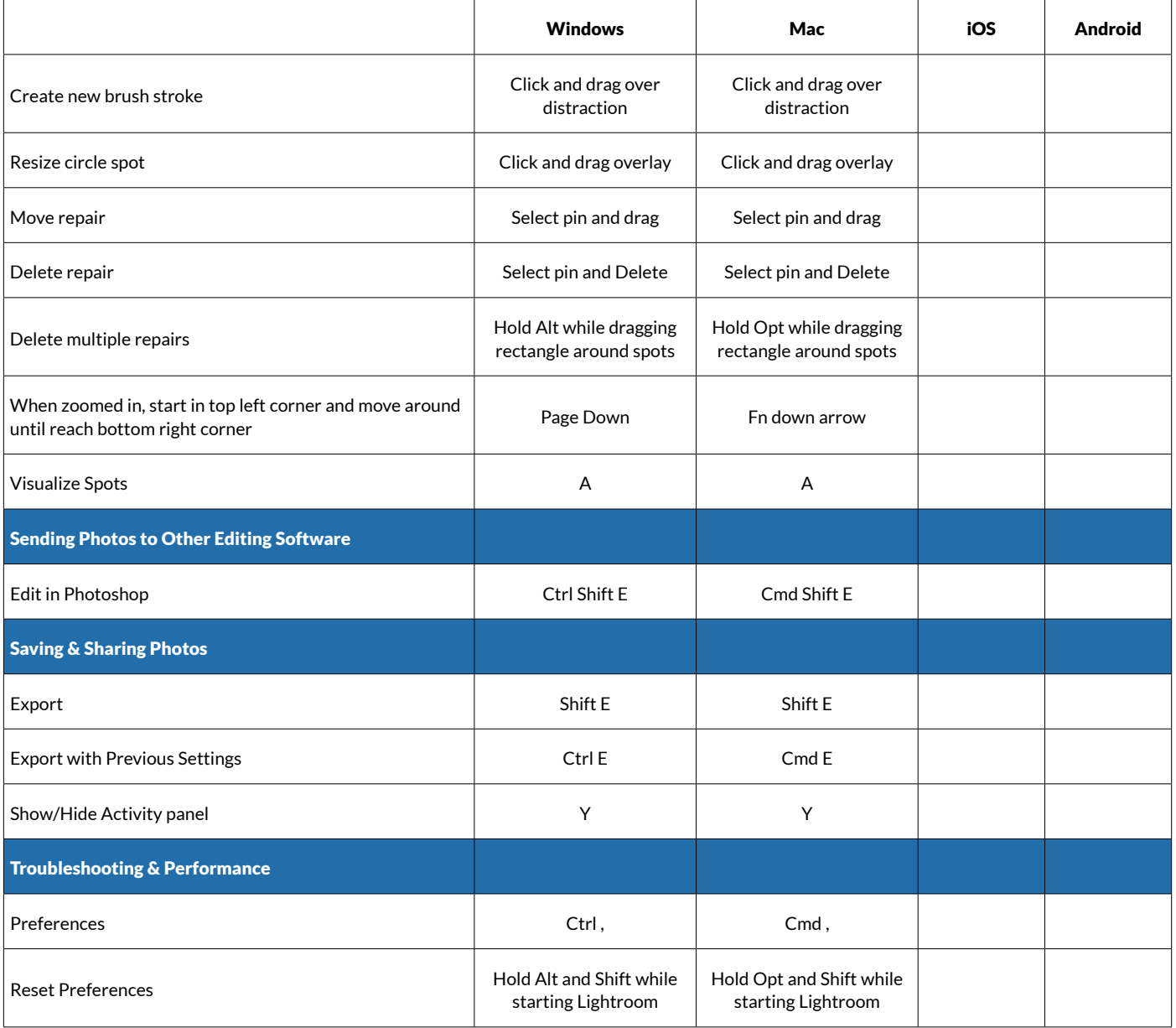